# વિષય : ગણિત (028) મોડેલ પ્રશ્રપત્ર - 2

- સાબિત કરો કે બે ત્રિકોણો વચ્ચેની કોઈ સંગતતા માટે અનુરૂપ ખૂણાઓની બે જોડ એકરૂપ હોય, તો તે  $y:1$  અં સંગતતા સમ3પતા થાય.
	- નીચેનામાંથી ગમે તે બે ગણો. બ.
		- $1<sup>1</sup>$ ચક્રીયપદાવલિ ab  $(a-b) + bc$  (b-c) + ca (c-a) ના અવયવ પાડો.
		- ચક્રીયપદાવલિ  $(a+b+c)$   $(a^2+b^2+c^2)$  -a<sup>3</sup>-b<sup>3</sup>-c<sup>3</sup> + 3abc ના અવયવ પાડો.  $2.$
		- નીચેની સંમેય પદાવલિનું સરળરૂપ આપો.  $\mathcal{R}$

$$
\frac{x+2}{x-2} + \frac{x-2}{x+2} - \frac{16}{x^2-4}
$$

- નીચેનામાંથી કોઈપણ બેના અવયવ પાડો. ક.
	- 1.  $x^3 19x 30$
	- 2.  $64 (xy + b)^3$
	- 3.  $6x^3 + 5x^2 2x 1$
- કોઈપણ એક ગણો. s.

બ.

નીચેની સંમેય પદાવલિનું સરળરૂપ આપો.  $1.$ 

$$
\frac{x+1}{x-2} \times \frac{x^2 - 1}{x+1} \times \frac{x^2 - 4}{x-2} \times \frac{x}{x+1} \times \frac{x+1}{x+2} \times \frac{x-2}{x^2}
$$
  
2. %  $\frac{x}{y+z} = \frac{y}{z+x} = \frac{z}{x+y}$  d) \n  $\frac{x}{z+2} = \frac{z}{z+y}$   $\frac{z}{z+2} = \frac{z}{z+y}$   $\frac{z}{z+2} = \frac{z}{z+y}$   $\frac{z}{z+2} = \frac{z}{z+y}$ 

- $\delta$ . યોગ્ય વિકલ્પ પસંદ કરી ખાલી જગ્યા પરો.
	- 1.  $f: \mathbb{R}^+ \to \mathbb{R}$ ,  $f(x) = 1x1+1$  નો આલેખ .............. છે. (ખુલ્લુ કિરણ, રેખા, કિરણ)
	- 2.  $f: \mathbb{R}^+ \to \mathbb{R}$ ,  $f(x) = \log_{10} x$ , cl  $f(1) =$  .................  $(1, 0.1, 0)$
	- ૩. કલોચાર્ટમાં ................ કલોની દિશા દર્શાવે છે.  $\leftarrow, \diamondsuit, \longrightarrow$ )
	- ફ્લોચાર્ટમાં લપનો ઉપયોગ ............... પ્રક્રિયા ટંકમાં દર્શાવવા માટે થાય છે.  $4<sup>1</sup>$

(સચિત્ર, ગાણિતિક, પુનરાવર્તિત)

- સાબિત કરો કે વર્તુળના કેન્દ્રમાંથી જીવાને દોરેલો લંબ જીવાને દુભાગે છે.  $y:z$ અ.
	- કોઈપણ બે ગણો. 6 1.  $\alpha \frac{a^2 + a b + b^2}{c^2 + c d + d^2} = \frac{a^2 - a b + b^2}{c^2 - c d + d^2}$  (*a*, b, c, d,  $\neq$  0)  $d\alpha \frac{a}{b} = \frac{c}{d}$  we are  $\frac{a}{b} = \frac{d}{c}$  we are  $\frac{a}{b} = \frac{d}{c}$

ગણિત (૦૨૮)- વિભાગ -૩/નમૂનાના પ્રશ્નપત્રો/પેપરનં. ૨

 $\overline{\mathbf{4}}$ 

6

 $\overline{\mathbf{4}}$ 

 $\boldsymbol{2}$ 

 $\overline{\mathbf{4}}$ 

 $\overline{\mathbf{4}}$ 

- જો *a*:b = c:d હોય, તો સાબિત કરો કે  $\frac{a^3 + b^3 + c^3 + d^3}{a^{-3} + b^{-3} + c^{-3} + d^{-3}}$  = (ad)<sup>3</sup>  $2.$
- એક વાયુપાત્રની દિવાલ ઉપર વાયુનું દબાણ દિવાલના ક્ષેત્રફળના વ્યસ્તચલનમાં છે. જ્યારે દિવાલનું ક્ષેત્રફળ  $3.$ 5 એકમ હોય ત્યારે વાયુનું દબાણ 20 એકમ છે. જયારે દિવાલનું ક્ષેત્રફળ 25 એકમ હોય ત્યારે વાયુનું દબાણ કેટલું હશે ?
- કોઈપણ બે ગણો.  $\mathbf{\hat{S}}$ 
	- એક માહિતીનાં 10 અવલોકનોનો મધ્યક 15.3 છે. પણ પાછળથી માલૂમ પડ્યું કે એક અવલોકન +8ને બદલે  $1<sup>1</sup>$ –8 લેવાઈ ગયું છે. તો માહિતીનો સાચો મધ્યક શોધો.
	- 14 અવલોકનોનો મધ્યક 20 છે. જો દરેક અવલોકનમાંથી 2 બાદ કરી 3 વડે ગુણીએ, તો માહિતીનો નવો  $2.$ મધ્યક કેટલો થાય ?
	- $3x = 2M = 60$  હોય, તો Z શોધો.  $\mathcal{R}_{\alpha}$
- કોઈપણ એક ગણો.  $\zeta$ .
	- A = સમતલમાં આવેલા લધુકોણોનો ગણ, B = (0,90),  $f(x) = \{x \in \mathbb{R} \}$ કોટિકોણનું અંશમાપ}તો  $\mathbf{1}$ .  $R_{\epsilon}$  શોધો.

2. 
$$
f: \mathbb{R} \to \mathbb{R}
$$
,  $f(x) = \frac{x^2 - 4}{x^2 + 4}$   $\forall x \in \mathbb{R}$  (2),  $f(0)$   $\forall x \in \mathbb{R}$ .

- $\Omega$ યોગ્ય વિકલ્પ પસંદ કરી ખાલી જગ્યા પુરો.
	- 1.  $\frac{1}{x} + \frac{1}{x^2} + \frac{1}{x^3} = \frac{1}{x^3} [x^4, 3x, x^2 + x + 1]$
	- $\sqrt{27}$  અને  $\sqrt{3}$  નો ગુણોત્તર મધ્યક = ............... [3, 9, 81]  $2<sup>1</sup>$
	- 3.  $x\alpha\sqrt{y}$  અને  $y\alpha\sqrt{z}$  હોય, તો  $x\alpha$  ................  $\sqrt[4]{z}, \sqrt{z}, z$ ]
	- $4.$

#### સાબિત કરો કે અર્ધવર્તુળમાં અંતર્ગત ખૂણો કાટખૂણો હોય છે. અ.  $\lambda$ :3

#### નીચેનામાંથી કોઈપણ બે ની ગણતરી કરો. બ.

- 100 મીટર ઊંચાઈવાળી એક ટેકરી પરથી નિરીક્ષણ કરતાં એક મિનારાની ટોચનો અવસેધકોણ 30º અને  $\mathbf{1}$ તેના તળિયાનો અવસેધકોણ 45° માલૂમ પડે છે, તો મિનારાની ઊંચાઈ અને ટેકરીની તળેટીથી મિનારાનું અંતર શોધો. ( $\tan 30^\circ = 0.5774$ ,  $\tan 45^\circ = 1$ )
- 49 મીટર ત્રિજ્યાવાળા વર્તુળાકાર રમતના મેદાનની ફરતે 7 મીટર પહોળો રસ્તો છે. આકૃત્તિમાં દર્શાવ્યા  $\overline{2}$ . પ્રમાણે રેખાંકિત કરેલા રસ્તાના ભાગનું સમારકામ કરવાનું છે. તો રેખાંકિત ભાગનું ક્ષેત્રફળ શોધો.

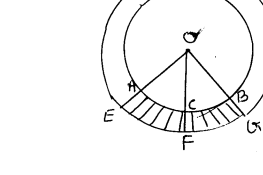

 $\overline{\mathbf{4}}$ 

 $\overline{\mathbf{4}}$ 

 $\overline{2}$ 

 $\overline{\mathbf{4}}$ 

6

એક શંકુની ઊંચાઈ 70 સેમી અને ત્રિજ્યા 30 સેમી છે તો તે શંકુનું ઘનફળ શોધો.  $\mathcal{L}$ 

#### નીચેનામાંથી કોઈપણ બે દાખલા ગણો.  $\mathbf{k}$

- સાબિત કરો કે  $\frac{1}{2\sin^2 a} + \frac{1}{2\tan^2 a} = 1$  $\mathbf{1}$
- સાબિત કરો કે  $\operatorname{Sec}^4\theta \operatorname{Sec}^2\theta = \tan^2\theta + \tan^4\theta$  $\overline{2}$ .
- કિંમત શોધો :-  $\frac{1}{3}$  Cot<sup>2</sup>45<sup>0</sup>. Cosec<sup>2</sup>30<sup>0</sup> + tan<sup>2</sup>60<sup>0</sup>. Sin<sup>2</sup>30<sup>0</sup>  $3.$

#### નીચેનામાંથી કોઈપણ એક ગણો.  $\zeta$ .

 $x + \frac{1}{y} \alpha x - \frac{1}{y}$  તો સાબિત કરો કે  $x \alpha \frac{1}{y} (x \neq 0, y \neq 0)$  $\overline{1}$ . 2. સાબિત કરો કે  $\frac{\text{Sin}\theta-\text{Cos}\theta+1}{\text{Sin}\theta+\text{Cos}\theta-1} = \frac{1+\text{Sin}\theta}{\text{Cos}\theta}$ 

#### $\Omega$ માગ્યા પ્રમાણે લખો.

એક દ્વિધાતસમીકરણનાં બીજ 3 અને -4 છે. તો આ બીજ ધરાવતું દ્વિધાતસમીકરણ ............... હોય. 1.

2. 
$$
\text{d } x + \frac{1}{x} = 2 \text{ d } x, \text{ d } x^2 + \frac{1}{x^2} = \dots
$$

- 3. બ્યાખ્યા આપો :- ત્રિકોણની સમરૂપતા
- 4. વ્યાખ્યા આપો :- સંલગ્ન રેખાખંડ

#### જો  $\triangle$  ABC માં  $\overline{AD}$  મધ્યગા હોય, તો સાબિત કરો કે AB<sup>2</sup> + AC<sup>2</sup> = 2 (BD<sup>2</sup> + AD<sup>2</sup>) પ્ર:4 અ.

#### નીચેનામાંથી કોઈપણ બે દાખલા ગણો. બ.

નીચેની સંમેયપદાવલિનું સાદુરૂપ આપો.  $1<sup>1</sup>$ 

$$
\frac{x^3-8}{x^2+2x+4} \div \frac{x^2-4}{x^2+4x+4} \times \frac{x}{x+2}
$$

100 વ્યક્તિઓનું ઉંમર અનુસાર આવૃત્તિવિતરણ નીચે પ્રમાણે છે. તો વર્ગીકૃત માહિતીનો મધ્યક શોધો.  $\overline{2}$ .

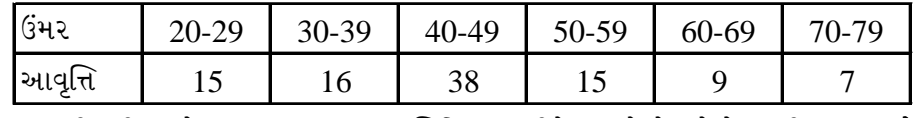

 $\overline{3}$ . 200 વીજળીના ગોળાના આયુષ્યનું આવૃત્તિવિતરણ નીચે પ્રમાણે છે. તો તે પરથી મધ્યસ્થ શોધો.

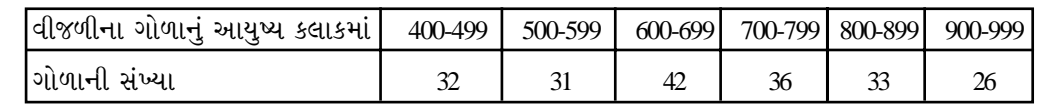

- નીચેનામાંથી કોઈપણ બે દાખલા ગણો.  $\mathbf{\hat{S}}$ 
	- એક વર્તુળની ત્રિજ્યા 13 છે. તેની જીવા AB નું વર્તુળના કેન્દ્ર Pથી અંતર 5 છે. તો જીવાની લંબાઈ શોધો.  $1.$
	- બે સમકેન્દ્રીય વર્તુળોની ત્રિજ્યા 3.9 અને 6.5 છે. મોટી ત્રિજ્યાવાળા વર્તુળની એક જીવા નાની ત્રિજ્યાવાળા  $\overline{2}$ . વર્તુળને સ્પર્શે છે. તો જીવાની લંબાઈ શોધો.
	- □ ABCD ચક્રીયચતુષ્કોણ છે જેમાં  $\overline{AB}$  એ □ ABCD ના પરિવૃત્તનો વ્યાસ છે. જો m∠ADC=105  $\overline{3}$ . હોય. તો  $m$  /  $R$  AC શોધો.

 $\overline{2}$ 

 $\overline{\mathbf{4}}$ 

 $\overline{\mathbf{4}}$ 

 $\overline{\mathbf{4}}$ 

6

 $\overline{\mathbf{4}}$ 

73

નીચેનામાંથી કોઈપણ એક દાખલો ગણો.  $\bar{\mathbf{X}}$ .

(1) 
$$
6\frac{1}{3}
$$
ed  $2\frac{1}{x+2} + \frac{1}{x+3} = \frac{7}{2x}$  (2)  $6\frac{1}{3}$ ed  $2\frac{1}{4}$   $(x+3)(x+5) = 120$ 

#### $\mathcal{S}$ માગ્યા પ્રમાણે લખો.

- વ્યાખ્યા આપો :- સમકેન્દ્રીય વર્તુળો.  $1.$
- વ્યાખ્યા આપો :- લઘુચાપે કેન્દ્ર આગળ આંતરેલો ખણો.  $2.$
- એક વર્તુળનું 5.5 સે.મી. લંબાઈનું લઘુચાપ કેન્દ્ર આગળ 60 ના માપનો ખુણો બનાવે છે. તો તે વર્તુળનો  $\overline{3}$ . વ્યાસ ………. હોય.
- એક નળાકારના પાયાની ત્રિજયા 7 સે.મી. અને ઊંચાઈ 15 સે.મી. છે તો તેનું ઘનફળ ..........ઘન સે.મી.  $\overline{4}$ . હોય
- $9:5$ આપેલ  $\overline{AB}$  ૫૨ 60 ના માપનો ખૂણો સમાવતા વૃત્તખંડનું ચાપ રચો. અ.

### નીચેનામાંથી કોઈપણ બે દાખલા ગણો. બ.,

- $y = a+b$ માં  $a=3$  છે. અને  $b \alpha x$  છે. જ્યારે  $y = 11$  હોય ત્યારે  $x = 4$  છે. જ્યારે  $x = 10$  હોય ત્યારે  $y = a+b$  $1.$ શોધો.
- $\left[x^2 + \frac{1}{x^2}\right] 8\left[x + \frac{1}{x}\right] + 14 = 0$  સમીકરણના ઉકેલ શોધો.  $2.$
- એક પ્રાકૃતિક સંખ્યા અને તેના વ્યસ્તનો સરવાળો  $\frac{26}{5}$  છે. તો તે પ્રાકૃતિક સંખ્યા શોધો. 3.

#### નીચેનામાંથી કોઈપણ બે દાખલા ગણો  $\mathbf{\hat{s}}$ .

- $\triangle ABC \sim \triangle PQR$  છે  $AB = 1.2$ ,  $BC = 1.6$  અને  $AC = 1.8$  અને  $PQ = 1.8$  હોય, તો  $\triangle PQR$  $\mathbf{1}$ . ની પરિમિતિ શોધો.
- $\triangle ABC$  માં A-M-B અને A-N-C છે.  $\overline{MN}$  ||  $\overline{BC}$  છે. AM = 5, MB = 2, MN = 5 હોય, તો  $\overline{2}$ .  $BC$  શોધો.
- $\triangle$ ABC માં  $\angle$ B કાટખૂણો છે  $\overline{BM} + \overline{AC}$  છે.  $M \in \overline{AC}$  જો AM = 12 અને MC = 3 હોય, તો BM  $\overline{3}$ . શોધો.
- નીચેનામાંથી કોઈ એક દાખલો ગણો.  $\mathcal{S}_{\bullet}$ 
	- $\triangle ABC$  માં  $M \in \overline{AB}$ ,  $N \in \overline{AC}$  તથા  $\overline{MN}$  ||  $\overline{BC}$  છે.  $AM = 3$ ,  $MB = 6$ ,  $AN = 4$  હોય, તો  $1.$  $AC$  શોધો.
	- એક શંકુનું ઘનફળ 1570 ઘન સે.મી. છે. જો તેની ઊંચાઈ 15 સેમી હોય તો તે ની ત્રિજ્યા શોધો.  $(\pi = 3.14$  લો.)  $2.$
- $O$  કેન્દ્રિત વર્તુળના બહિર્ભાગમાં આવેલા બિંદુ T માંથી પસાર થતી રેખાઓ  $l$  અને m વર્તુળને અનુક્રમે A અને B  $\Omega$ આગળ સ્પર્શે છે.જો m∠ATB = 90 હોય, તો સાબિત કરો કે □ OATB ચોરસ છે.  $\overline{4}$

## અથવા

- $\Omega$ માગ્યા પ્રમાણે જવાબ લખો.
	- $\odot$  (P, 15) માં  $\overline{\rm AB}$  અને  $\overline{\rm CD}$  સમાંતર જીવાઓ વ્યાસને સમાવતી સમાંતર રેખાની એક જ બાજુએ  $1.$ આવેલી છે. જો AB = 24, CD = 18 હોય, તો જીવાઓ વચ્ચેનું અંતર = ............
	- એક વર્તુળનો વ્યાસ 5 છે. અને તેની જીવાની લંબાઈ 4 છે તો તે જીવાનું કેન્દ્રથી અંતર = .............  $\overline{2}$ .
	- $\Theta(0,r)$  માં  $\overline{XY}$  જીવા છે — $\overline{XY}$  ની O તરફના અર્ધતલમાં વર્તુળ પર કોઈ બિંદુ Z છે.  $\overline{3}$ . જો m∠ X ZY = 42 હોય, તો m∠XOY = .......
	- $\Box$  "ABCD ચક્રીયચતુષ્કોણ હોય, તો m $\angle C =$ .......  $\overline{4}$ .

ગણિત (૦૨૮)- વિભાગ -૩/નમૂનાના પ્રશ્નપત્રો/પેપરનં. ૨

 $\overline{\mathbf{4}}$ 

 $\overline{\mathbf{4}}$ 

6

 $\overline{\mathbf{4}}$ 

 $\overline{2}$ 

 $\boldsymbol{\Delta}$ 

74